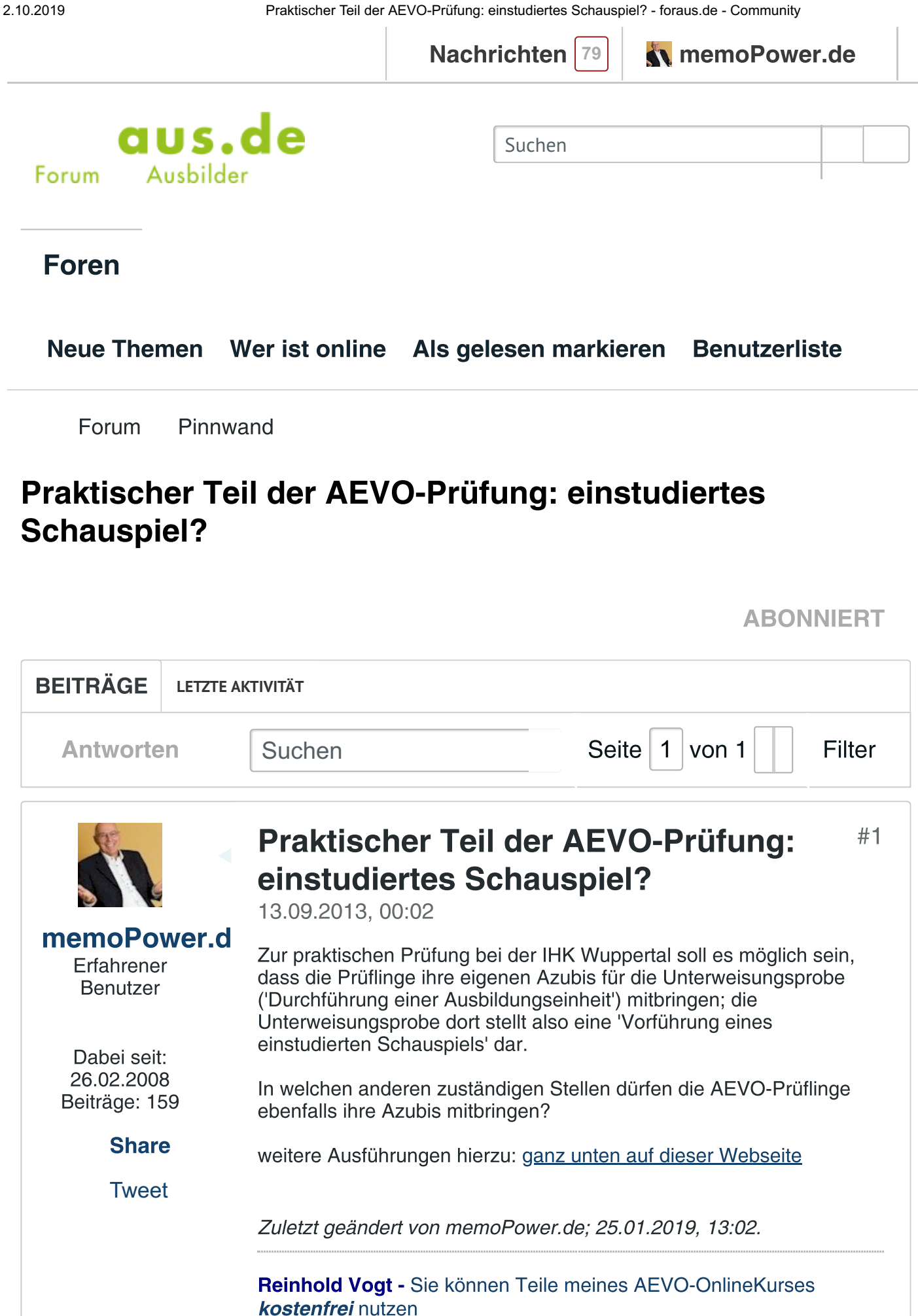

<span id="page-0-0"></span>Stichworte: -

2.10.2019 Praktischer Teil der AEVO-Prüfung: einstudiertes Schauspiel? - foraus.de - Community

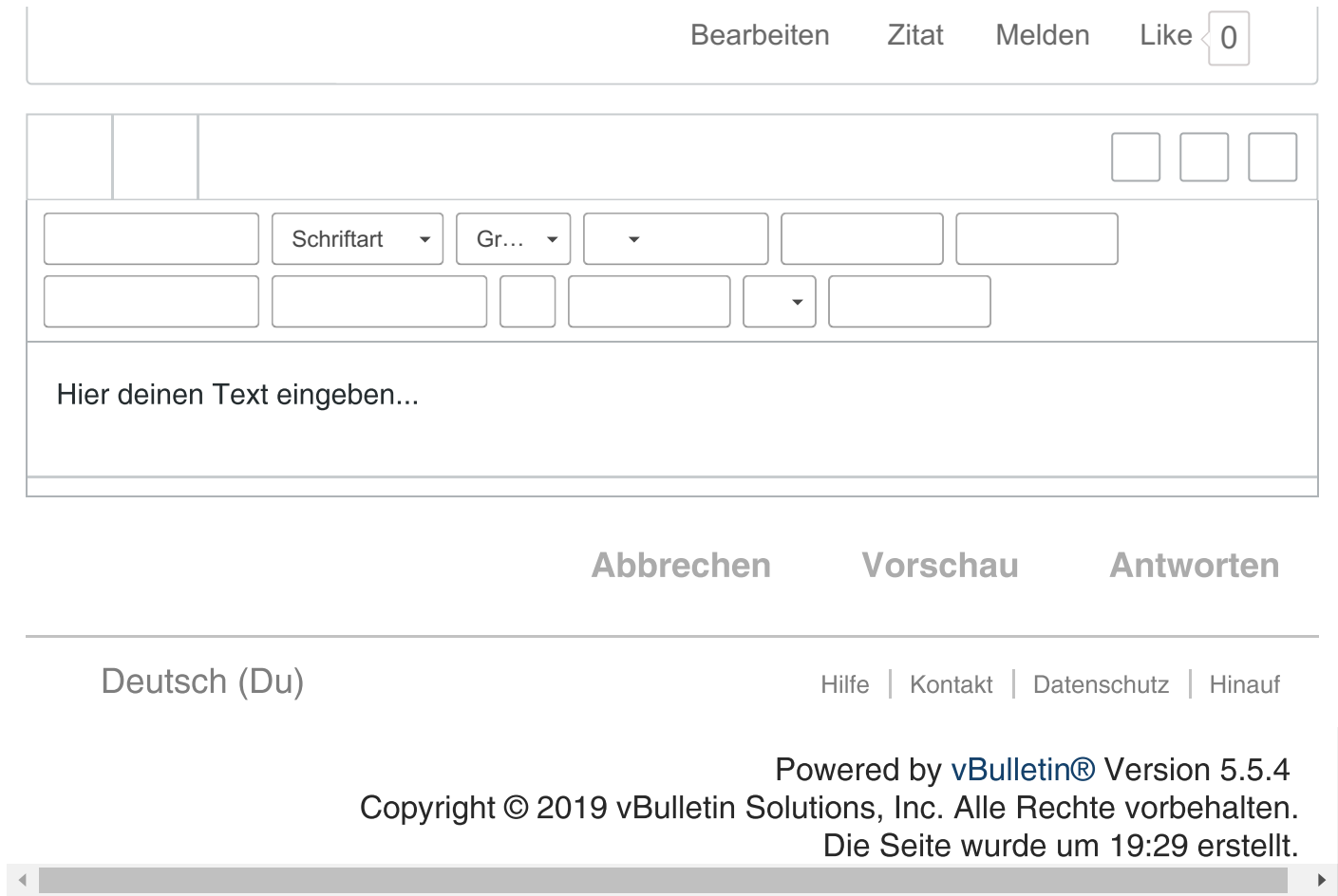